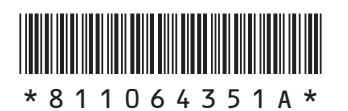

# **LaVie E**

### NH

## **添付品を確認してください**

#### **1 保証書で型番を確認してください。**

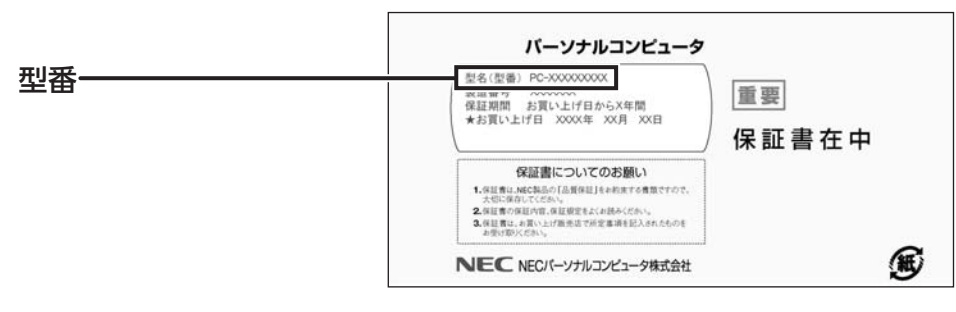

#### **2 確認した型番の列を見て、添付品を確認してください。**

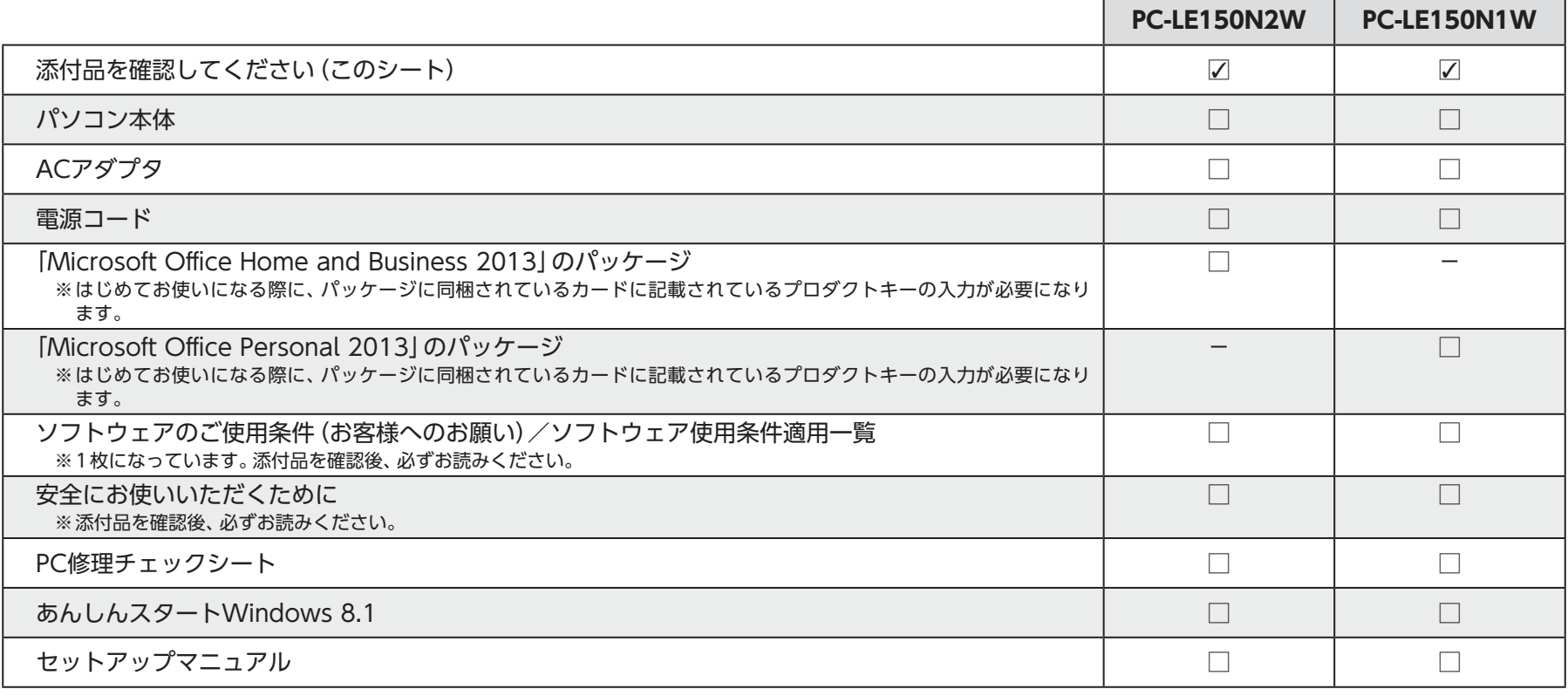

#### **添付品が足りないときは**

万一、足りないものがあったり、添付品の一部が破損していたときは、すぐに下記までお問い合わせください。

NECサポート窓口(121(ワントゥワン)コンタクトセンター) 【10120-977-121

※音声ガイダンスにしたがって、「故障診断・修理受付」を選択してください。 ※電話番号をよくお確かめになり、おかけください。 ※携帯電話やPHS、もしくはIP電話など、上記電話番号をご利用いただけない お客様は次の電話番号へおかけください。  **03-6670-6000**(通話料お客様負担)